Ludwig-Maximilians-Universität München [Institut für Informatik](https://www.ifi.lmu.de) [Lehrstuhl für Mobile und Verteilte Systeme](https://www.mobile.ifi.lmu.de) Prof. Dr. Linnhoff-Popien

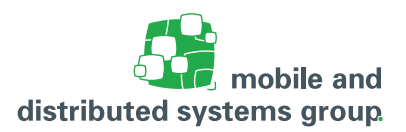

# **Übungsblatt 8 [Rechnerarchitektur](https://www.mobile.ifi.lmu.de/lehrveranstaltungen/rechnerarchitektur-sose22/) im SS 22**

#### **Zu den Modulen I, J und K**

**Abgabetermin:** 26.06.2022, 18:00 Uhr **Besprechung:** T-Aufgaben: 20.06.22 - 24.06.22, H-Aufgaben: 27.06.22 - 01.07.22

#### **Aufgabe 52: (T)** Parameterübergabe bei Unterprogrammaufrufen (- Pkt.)

Für die Parameterübergabe bei Prozeduraufrufen existieren verschiedene Möglichkeiten.

- a. Erläutern Sie zunächst die Begriffe *call by value* und *call by reference*. Geben Sie zu beiden Konzepten je ein Beispiel in einer Hochsprache an.
- b. Schreiben Sie nun ein SPIM-Programm, das den Durchschnitt der Werte eines Feldes berechnet. Die Berechnung selbst soll dabei ein Unterprogramm erledigen. Die Übergabe des Feldes soll nach dem Konzept *call by value* erfolgen.

**Achtung:** Das Hauptprogramm soll dem Unterprogramm **alle** zur Berechnung notwendigen Werte über den Stack zur Verfügung stellen! Sie dürfen bei Ihrer Implementierung davon ausgehen, dass sich das Feld bereits im Speicher befindet.

c. Schreiben Sie Ihr Programm aus Aufgabe b) so um, dass die Übergabe des Feldes nach dem Konzept *call by reference* funktioniert.

**Achtung:** Das Hauptprogramm soll dem Unterprogramm **ausschließlich** Speicheradressen zur Berechnung zur Verfügung stellen! Sie dürfen wieder davon ausgehen, dass sich das Feld bereits im Speicher befindet. Sie dürfen zur Übergabe der Adressen an das Unterprogramm die laut Konvention dafür vorgesehenen Register \$a0 - \$a3 verwenden. Das Ergebnis des Unterprogrammaufrufes dürfen Sie dem Hauptprogramm über das Register \$v0 zur Verfügung stellen.

# **Aufgabe 53: (T)** SPIM: 2er-Komplement-Darstellung

(- Pkt.)

- a. Schreiben Sie ein MIPS-Assembler-Programm, das eine positive bzw. eine negative Dezimalzahl einliest und deren Binärdarstellung unter Verwendung der 2er-Komplement-Darstellung ausgibt. Verwenden sie den Systemaufruf read\_int (\$v0 := 5), um die Dezimalzahl von der Konsole einzulesen. Testen Sie Ihr Programm mit verschiedenen positiven und negativen Eingaben.
- b. Was ist die größte und die kleinste Dezimalzahl für die Ihr Programm korrekt funktioniert? Begründen sie Ihre Antwort

### **Aufgabe 54: (H)** Zahlendarstellung im Rechner

(12 Pkt.)

- a. Geben Sie die 1er- und 2er-Komplementdarstellung der folgenden Zahlen unter der Annahme an, dass 8 Bit **inklusive** des Vorzeichenbits zur Verfügung stehen.
	- $(i)$  0
	- $(ii) -57$
	- (iii) 127
- b. Berechnen Sie in der 1er- und 2er-Komplementdarstellung folgende Differenzen unter der Annahme, dass 8 Bit **inklusive** des Vorzeichenbits zur Verfügung stehen. Achten Sie darauf, dass der Rechenweg ersichtlich ist.
	- $(i)$  44 37
	- (ii)  $64 32$
	- (iii)  $-45 83$
- c. Nennen Sie zwei Vorteile, die sich bei der Zweierkomplementdarstellung von Binärzahlen gegenüber der Vorzeichen/Betrag-Darstellung (sign/magnitude) in Rechnern ergeben.
- d. Gegeben seien die Zahlen  $u = 100110$  und  $v = 101111$  in Zweierkomplementdarstellung auf Basis von 6 Bit. Addieren Sie diese beiden Zahlen und achten Sie auf einen nachvollziehbaren Rechenweg. Hat bei der Addition ein Überlauf stattgefunden?

#### **Aufgabe 55: (H)** Gleitkommazahlen nach IEEE 754

(9 Pkt.)

Geben Sie die Darstellung folgender Zahlen als Gleitkommazahl nach IEEE 754 in einfacher (32- Bit) und doppelter (64-Bit) Genauigkeit an. **Achtung:** Der Rechenweg muss ersichtlich sein!

- a.  $(10, 5)_{10}$
- b.  $(0, 1)_{10}$
- c.  $(\frac{-2}{3})_{10}$

# **Aufgabe 56: (H)** Cäsar-Verschlüsselung unter SPIM

(6 Pkt.)

Bearbeiten Sie die folgende Aufgabe zum Thema Assemblerprogrammierung unter SPIM. **Hinweis:** Eine Übersicht der SPIM-Befehle finden Sie am Ende des Übungsblatts.

Im Folgenden soll ein MIPS-Assembler Programm vervollständigt werden, welches einen gegebenen Text mittels der **Caesar-Verschlüsselung** in einen Geheimtext umwandelt. Bei der Caesar-Verschlüsselung wird jeder Buchstabe im zu verschlüsselnden Text um eine vorher festgelegte Distanz im Alphabet verschoben. Ist z.B. die Distanz 3, so wird der Buchstabe A zum Buchstaben D, der Buchstabe B zum Buchstaben E, ..., der Buchstabe Z zum Buchstaben C.

Das folgende MIPS-Assembler Programm erwartet als Nutzereingabe die Distanz, um die die Buchstaben verschoben werden sollen und verschlüsselt dann einen gegebenen Text.

Nehmen Sie an, dass der Nutzer für die Distanz nur positive Werte eingibt.

Ergänzen Sie den unten angegebenen Coderahmen um **maximal 6 Zeilen Code**, so dass das Programm wie beschrieben funktioniert. Tragen Sie Ihre Lösung unter den mit "# Ihre Loesung:" markierten Stellen direkt in den folgenden Coderahmen ein:

```
1 .data
\overline{2}3 shift_text: .asciiz "Um wieviele Stellen soll der Text verschoben werden: "
4 string1: .asciiz "Der verschluesselte Text lautet: "
s secret: .asciiz "GEHEIMNIS"
6 string a: .asciiz "A"
7 string_z: .asciiz "Z"
\overline{\mathbf{8}}9 result: . space 9
10<sup>10</sup>11 .text
12 main:
          # t0 - Zum Zwischenspeichern der Position des aktuell betrachteten
13Buchstabens
          # t1 - Gibt die Laenge des Geheimworts an
14
15# t2 - ASCII Wert des Buchstaben A (65)
          # t3 - ASCII - WERT des Buchstaben Z (90)
161i $t0, 0
171i $t1, 918
          1b $t2, string_a
191b $t3, string_z
2021la $a0, shift text
                                # String mit Anfangsadresse shift text in $a0
22
             laden
          1i $v0, 4
                                 # 4 in $v0 laden
23syscall
                                 # Text mit Anfangsadreesse in $a0 auf der
24Konsole ausgeben
25\overline{)}1i $v0, 5
                                 # 5 in $v0 laden
26svscall
                                 # Zahl eingeben
2728
          move $s1, $v0# Eingegebene Zahl in $s1 speichern
29
30<sup>°</sup>bge $t0, $t1, end # Falls alle Buchstaben betrachtet wurden \rightarrow31\quad loop:Springe end
          1b $t4, secret($t0) # Lade den aktuellen Buchstaben in $t4
3233
# Fuegen Sie hier Ihre Loesung ein #
35*************************************
36
373839
          # # # # # # # # # # # # # # # # # # # #
40# Ende Ihrer Loesung #
41
          42bgt $t4, $t3, cadd
                                # Falls das Ergebnis > Z --> springe zu cadd
434445 save:
         # Fuegen Sie hier Ihre Loesung ein #
464748
4950515253***********************
54
```

```
# Ende Ihrer Loesung #
55
           ***********************
56
           j loop
                                   # Springe zum Label loop
57
58
           59
  cadd:
           # Fuegen Sie hier Ihre Loesung ein #
60
           61626364
65
66
67
68
           #####################
69
           # Ende Ihrer Loesung #
70
          ***********************
\overline{71}72j save
                                   # Springe zum Label save
7374la $a0, string1
                                   # Anfangsadresse des Strings string1 wird in
75
  end:
      $a0 geladen
          1i $v0, 4
                                   # 4 wird in $v0 geladen
76
          syscall
                                   # String string1 wird auf der Konsole ausgeben
77
78
          la $a0, result
                                   # Anfangsadresse des Strings result wird in
79
              $a0 geladen
          1i $v0, 4
                                   # 4 wird in $v0 geladen
80
          syscall
                                   # String result wird auf der Konsole ausgeben
_{81}\overline{82}# 10 wird in $v0 geladen
83
          1i $v0, 10
          syscall
                                   # Programm wird beendet
84
```
#### Aufgabe 57: (H) Einfachauswahlaufgabe: Wiederholung

 $(5$  Pkt.)

Für jede der folgenden Fragen ist eine korrekte Antwort auszuwählen ("1 aus n"). Eine korrekte Antwort ergibt jeweils einen Punkt. Mehrfache Antworten oder eine falsche Antwort werden mit 0 Punkten bewertet.

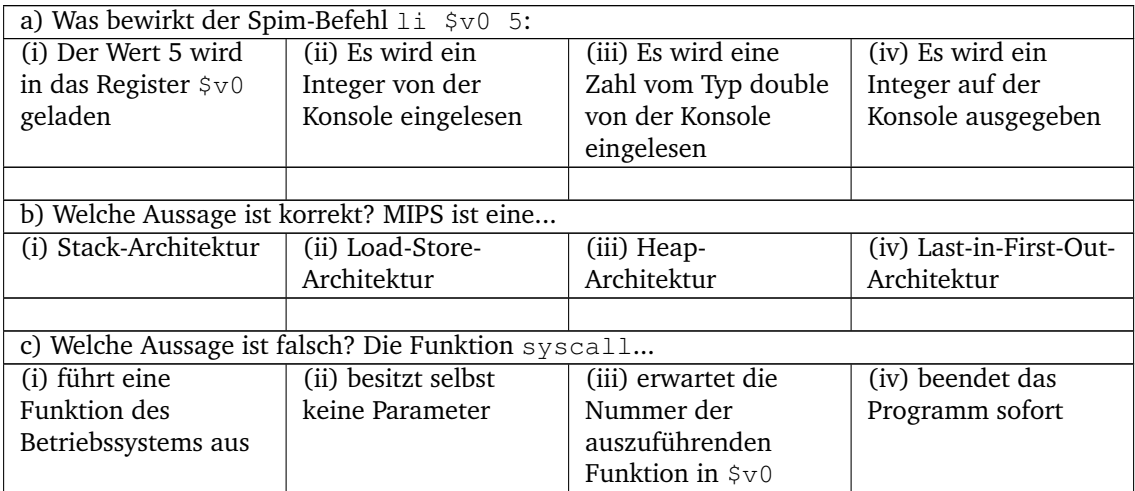

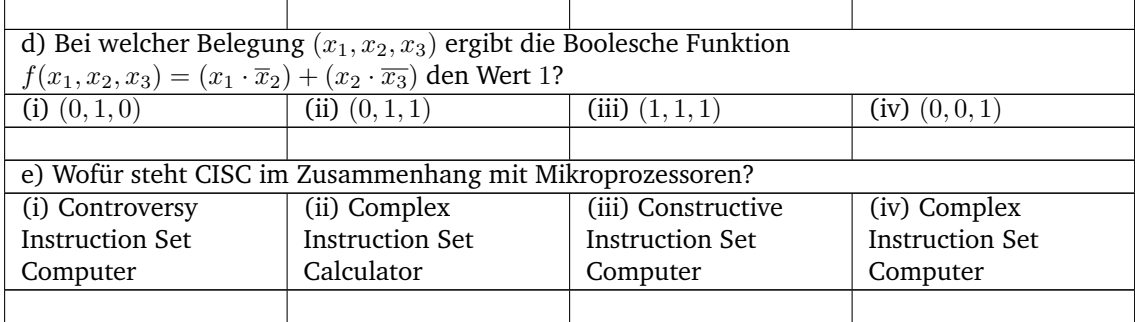

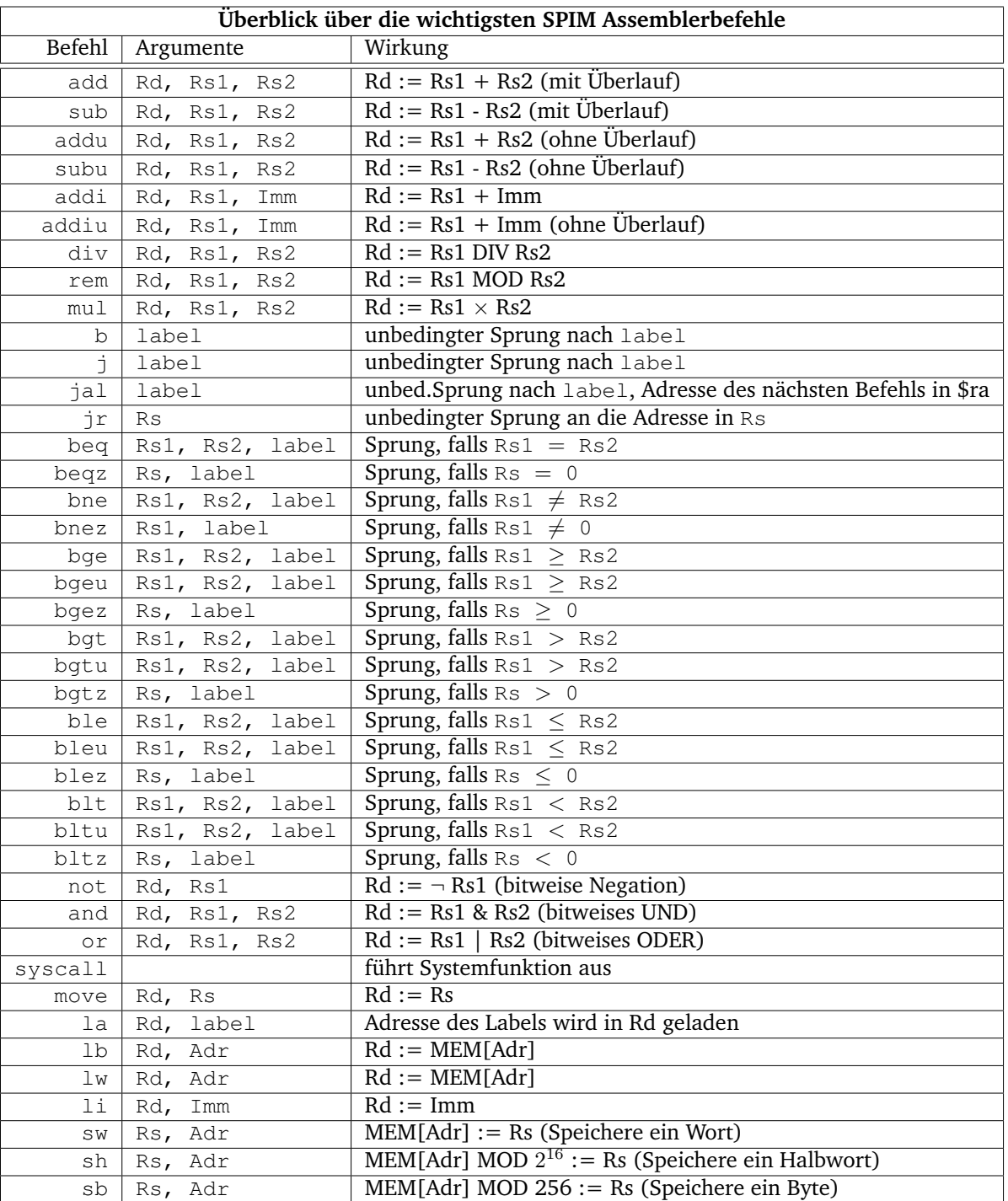

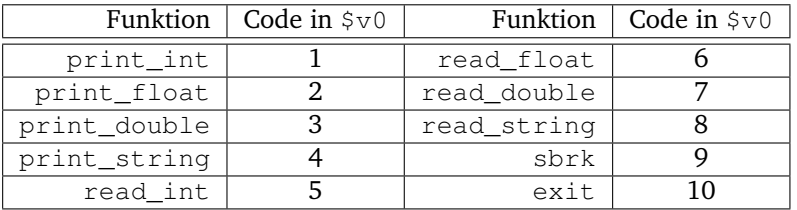